#### Next: Monitors and Condition Variables

- What is wrong with semaphores?
- Monitors
	- What are they?
	- How do we implement monitors?
	- Two types of monitors: Mesa and Hoare
- Compare semaphore and monitors

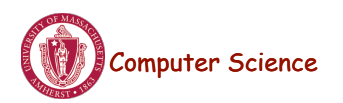

**Computer Science** CS377: Operating Systems

Lecture 8, page 13

# What's wrong with Semaphores?

- Semaphores are a huge step up from the equivalent load/store implementation, but have the following drawbacks.
	- They are essentially shared global variables.
	- There is no linguistic connection between the semaphore and the data to which the semaphore controls access.
	- Access to semaphores can come from anywhere in a program.
	- They serve two purposes, mutual exclusion and scheduling constraints.
	- There is no control or guarantee of proper usage.
- **Solution:** use a higher level primitive called *monitors*

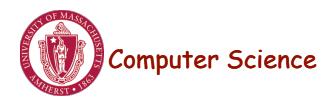

#### What is a Monitor?

- A monitor is similar to a class that ties the data, operations, and in particular, the synchronization operations all together,
- Unlike classes,
	- monitors guarantee mutual exclusion, i.e., only one thread may execute a given monitor method at a time.
	- monitors require all data to be private.

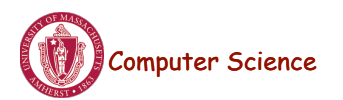

**Computer Science** CS377: Operating Systems

Lecture 8, page 15

# Monitors: A Formal Definition

- A Monitor defines a *lock* and zero or more *condition variables* for managing concurrent access to shared data.
	- The monitor uses the *lock* to insure that only a single thread is active in the monitor at any instance.
	- The *lock* also provides mutual exclusion for shared data.
	- *Condition variables* enable threads to go to sleep inside of critical sections, by releasing their lock at the same time it puts the thread to sleep.
- Monitor operations:
	- Encapsulates the shared data you want to protect.
	- Acquires the mutex at the start.
	- Operates on the shared data.
	- Temporarily releases the mutex if it can't complete.
	- Reacquires the mutex when it can continue.
	- Releases the mutex at the end.

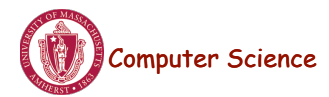

## Implementing Monitors in Java

• It is simple to turn a Java class into a monitor:

- Make all the data private
- Make all methods synchronized (or at least the non-private ones)

```
Computer Science CS377: Operating Systems
class Queue{ 
  private ...; // queue data 
  public void synchronized Add( Object item ) { 
   put item on queue; 
  } 
  public Object synchronized Remove() { 
   if queue not empty { 
     remove item; 
     return item; 
   } 
\frac{14}{2}
```
Lecture 8, page 17

## Condition Variables

- How can we change *remove*() to wait until something is on the queue?
	- Logically, we want to go to sleep inside of the critical section
	- But if we hold on to the lock and sleep, then other threads cannot access the shared queue, add an item to it, and wake up the sleeping thread
	- => The thread could sleep forever
- **Solution:** use condition variables
	- Condition variables enable a thread to sleep inside a critical section
	- Any lock held by the thread is atomically released when the thread is put to sleep

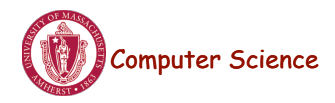

# Operations on Condition Variables

- **Condition variable:** is a queue of threads waiting for something inside a critical section.
- Condition variables support three operations:
	- 1. *Wait(Lock lock):* atomic (release lock, go to sleep), when the process wakes up it re-acquires lock.
	- 2. *Signal():* wake up waiting thread, if one exists. Otherwise, it does nothing.
	- 3. *Broadcast():* wake up all waiting threads
- **Rule:** thread must hold the lock when doing condition variable operations.

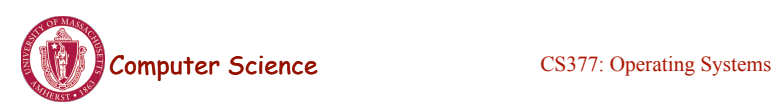

Lecture 8, page 19

# Condition Variables in Java

- Use wait() to give up the lock
- Use notify() to signal that the condition a thread is waiting on is satisfied.
- Use notifyAll() to wake up all waiting threads.
- Effectively one condition variable per object.

```
class Queue { 
  private ...; // queue data 
  public void synchronized Add( Object item ) { 
   put item on queue; 
   notify (); 
  } 
  public Object synchronized Remove() { 
   while queue is empty 
     wait (); \frac{1}{2} give up lock and go to sleep
   remove and return item;
```
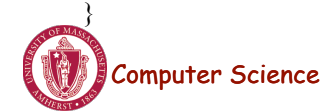

#### Mesa versus Hoare Monitors

#### What should happen when signal() is called?

- $-$  No waiting threads  $\Rightarrow$  the signaler continues and the signal is effectively lost (unlike what happens with semaphores).
- If there is a waiting thread, one of the threads starts executing, others must wait
- **Mesa-style:** (Nachos, Java, and most real operating systems)
	- The thread that signals keeps the lock (and thus the processor).
	- The waiting thread waits for the lock.
- **Hoare-style:** (most textbooks)
	- The thread that signals gives up the lock and the waiting thread gets the lock.
	- When the thread that was waiting and is now executing exits or waits again, it releases the lock back to the signaling thread.

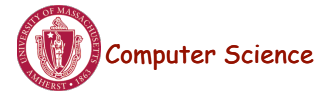

Computer Science CS377: Operating Systems

Lecture 8, page 21

# Mesa versus Hoare Monitors (cont.)

The synchronized queuing example above works for either style of monitor, but we can simplify it for Hoare-style semantics:

- Mesa-style: the waiting thread may need to wait again after it is awakened, because some other thread could grab the lock and remove the item before it gets to run.
- Hoare-style: we can change the 'while' in Remove to an 'if' because the waiting thread runs immediately after an item is added to the queue.

```
class Queue { 
  private ...; // queue data 
  public void synchronized add( Object item ){ 
  put item on queue; notify ();
  } 
  public Object synchronized remove() { 
   if queue is empty // while becomes if 
    wait ();
   remove and return item;
```
#### Monitors in C++

- Monitors in C++ are more complicated.
- No synchronization keyword => The class must explicitly provide the lock, acquire and release it correctly.

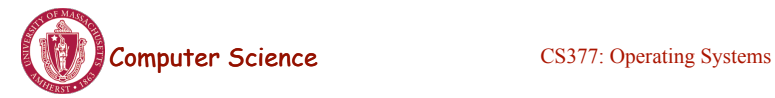

Lecture 8, page 23

## Monitors in C++: Example

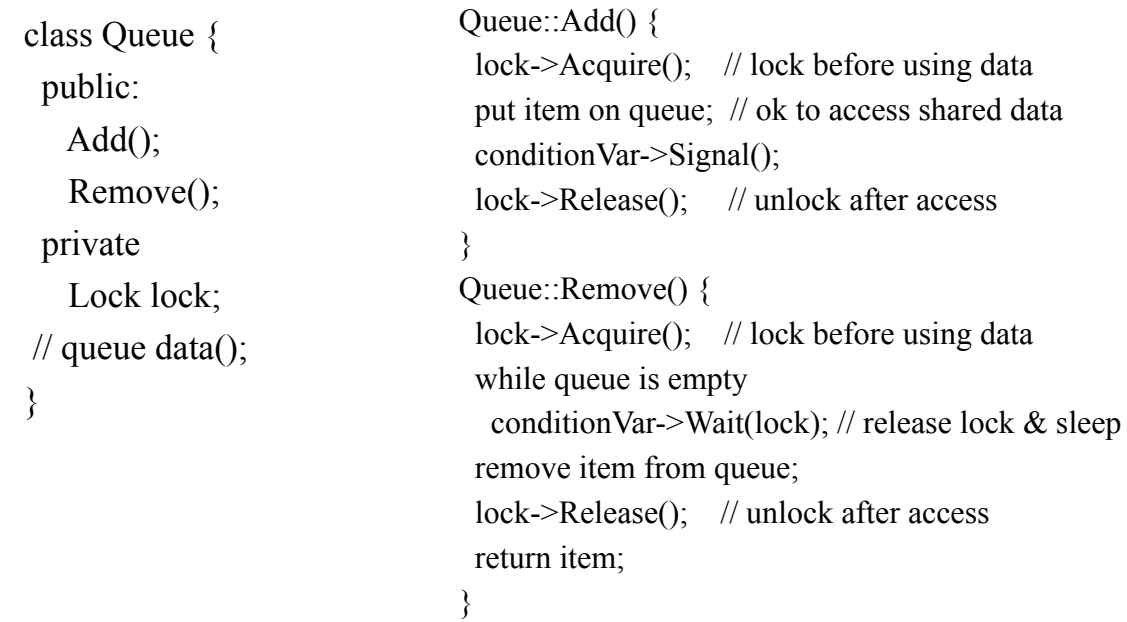

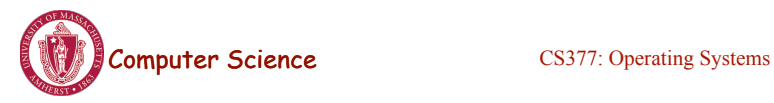

#### Bounded Buffer using Hoare-style condition variables

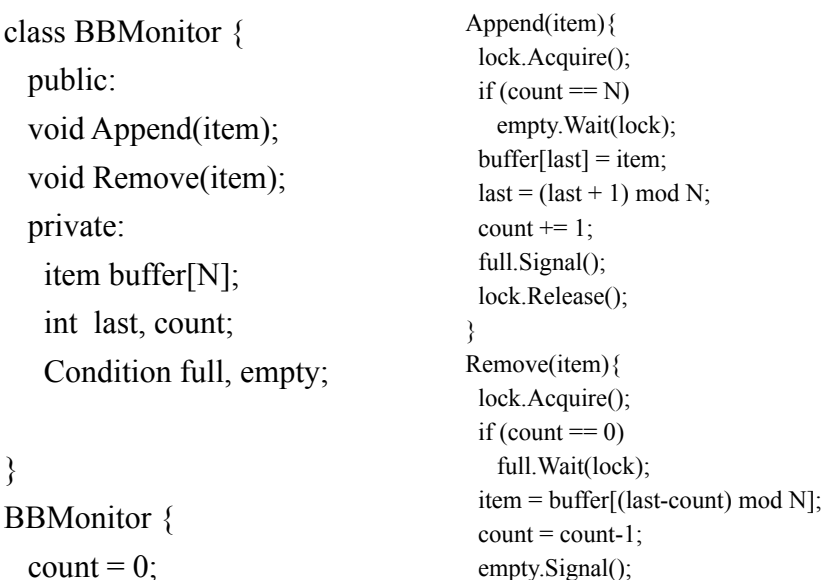

count  $= 0$ ;  $last = 0$ ;

}

Computer Science CS377: Operating Systems

lock.Release();

}

Lecture 8, page 25

#### Semaphores versus Monitors

• Can we build monitors out of semaphores? After all, semaphores provide atomic operations and queuing. Does the following work?

condition.Wait() { semaphore.wait(); }

condition.Signal() { semaphore.signal(); }

• But condition variables only work inside a lock. If we use semaphores inside a lock, we have may get *deadlock*. Why?

```
• How about this?
```

```
condition.Wait(Lock *lock) { 
    lock.Release(); 
   semaphore.wait();
    lock.Acquire(); 
   } 
   condition.Signal() { 
    semaphore.signal(); }
```
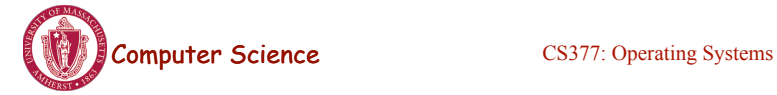

#### Semaphores versus Condition Variables

- Condition variables do not have any history, but semaphores do.
	- On a condition variable signal, if no one is waiting, the signal is a no-op. => If a thread then does a condition.Wait, it *waits*.
	- On a semaphore signal, if no one is waiting, the value of the semaphore is incremented.

 $\Rightarrow$  If a thread then does a semaphore. Wait, then value is decremented and the thread *continues*.

- Semaphore Wait and Signal are commutative, the result is the same regardless of the order of execution
- Condition variables are not, and as a result they must be in a critical section to access state variables and do their job.
- It is possible to implement monitors with semaphores

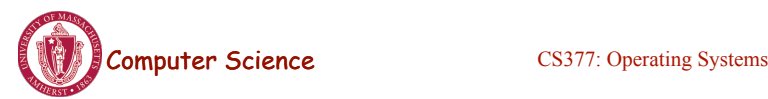

Lecture 8, page 27

#### Implementing Monitors with Semaphores

```
Computer Science CS377: Operating Systems Lecture 8, page 28
class Monitor { 
  public: 
   void ConditionWait(); // Condition Wait 
   void ConditionSignal(); // Condition Signal 
  private: 
   <shared data>; // data being protected by monitor 
  semaphore cvar; // suspends a thread on a wait
   int waiters; // number of threads waiting on 
                // a cvar (one for every condition) 
  semaphore lock; // controls entry to monitor
  semaphore next; // suspends this thread when signaling another
   int nextCount; // number of threads suspended 
\} on next
Monitor::Monitor { 
 cvar = 0; // Nobody waiting on condition variable
  lock = FREE; // Nobody in the monitor 
 next = nextCount = waiters = 0;
```
#### Implementing Monitors with Semaphores

```
Computer Science CS377: Operating Systems
ConditionWait() { // Condition Wait 
 waiters += 1;
 if (nextCount > 0)
    next.Signal(); // resume a suspended thread 
  else 
   lock.Signal(); // allow a new thread in the monitor
 cvar.wait(); \frac{1}{2} wait on the condition
 waiters = 1;
} 
ConditionSignal(){ // Condition Signal 
 if (waiters > 0) { // don't signal cvar if nobody is waiting
   nextCount += 1; cvar.Signal(); // Semaphore Signal 
   next. Wait(); // Semaphore Wait
   nextCount = 1;
   } 
}
```
Lecture 8, page 29

## Using the Monitor Class

```
// Wrapper code for all methods on the shared data 
Monitor::someMethod () { 
 lock. Wait(); // lock the monitor OR use synchronized
 \leqops on data and calls to ConditionWait() and ConditionSignal()\geqif (nextCount > 0)
    next.Signal(); // resume a suspended thread 
  else 
   lock.Signal(); // allow a new thread into the monitor
}
```
• Is this Hoare semantics or Mesa semantics? What would you change to provide the other semantics?

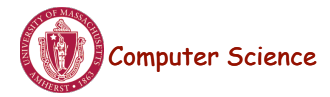

## **Summary**

- Monitor wraps operations with a mutex
- Condition variables release mutex temporarily
- Java has monitors built into the language
- C++ does not provide a monitor construct, but monitors can be implemented by following the monitor rules for acquiring and releasing locks
- It is possible to implement monitors with semaphores

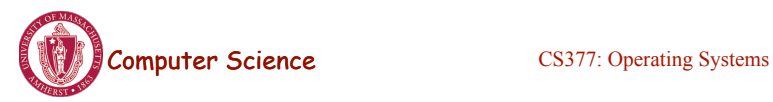

Lecture 8, page 31